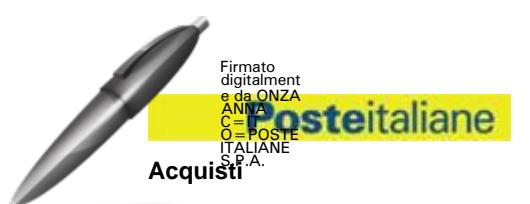

# **CONFRONTO COMPETITIVO CON MANIFESTAZIONE DI INTERESSE IN BUSTA CHIUSA DIGITALE PER L'ISTITUZIONE DI UN ACCORDO QUADRO PER LA FORNITURA DI ENERGIA ELETTRICA PRESSO LA RETE DEI PUNTI DI RICARICA PUBBLICI PER I VEICOLI AD USO PROMISCUO DI POSTE ITALIANE E SOCIETA' DEL GRUPPO.**

### **PREMESSE GENERALI**

Il presente avviso è finalizzato alla raccolta di manifestazioni di interesse e contestuale offerta per l'avvio di un confronto competitivo per l'affidamento della Fornitura e la gestione delle ricariche elettriche dei veicoli ad uso promiscuo di Poste e delle società del gruppo.

Premesso che

ai sensi dell'art. 141 co. 2 del D.Lgs. n. 36/2023 il servizio oggetto del presente Confronto competitivo non è da ritenere strumentale, da un punto di vista funzionale, ad alcuna delle attività di cui all'art. 151 del citato Decreto;

Le attività oggetto del presente confronto competitivo, pertanto, non risultano soggette alla disciplina di cui al Decreto Legislativo n. 36/2023 e s.m.i..

Gli eventuali richiami legislativi contenuti nel presente avviso e nei documenti disponibili sul portale [www.posteprocurement.it](http://www.posteprocurement.it/) , inerenti il presente confronto competitivo, sono da intendersi riferiti alle sole norme legislative e/o regolamentari di volta in volta espressamente richiamate.

### CONTENUTO DELL'APPALTO

Informazioni circa il confronto competitivo ed il contenuto dell'Appalto sono disponibili sul portale [www.posteprocurement.it.](http://www.posteprocurement.it/)

### SOGGETTI PROPONENTI

I soggetti interessati a manifestare interesse dovranno possedere i seguenti requisiti:

- a) Iscrizione C.C.I.A.A. o organismo equipollente in caso di Imprese appartenenti all'UE;
- b) Insussistenza di tutti i motivi di esclusione di cui agli articoli 94, 95 e 98 del D.Lgs. n. 36/2023, qui richiamati esclusivamente ai fini dell'identificazione delle fattispecie ivi definite;
- c) Un numero di punti di ricarica pubblici di almeno 15.000 (tra punti di proprietà e non) presso i quali eseguire i rifornimenti distribuiti sul territorio nazionale.
- d) Un fatturato specifico relativo ad attività riguardanti l'oggetto della gara realizzato complessivamente negli ultimi tre esercizi di bilancio approvati alla data di scadenza della presentazione della manifestazione di interesse e contestuale offerta, non inferiore a € 948.493.

### MODALITA' DI PRESENTAZIONE DELLE MANIFESTAZIONI D'INTERESSE

I soggetti interessati, al fine di visionare tutta la documentazione, dovranno effettuare, entro e non oltre le ore **13.00** del **13/03/2024**, l'abilitazione al portale [www.posteprocurement.it](http://www.posteprocurement.it/), come meglio specificato nell'Allegato A al presente avviso "Modalità per la richiesta di abilitazione al portale" e qualora intendano presentare la propria manifestazione di interesse, dovranno compilare il Modulo di manifestazione di interesse ivi pubblicato, trasmetterlo a mezzo del portale

# **Posteitaliane**

# **Acquisti**

[www.posteprocurement.it,](http://www.posteprocurement.it/) sottoscritto digitalmente dal legale rappresentante, e alla restante documentazione richiesta, entro e non oltre le ore 13.00 del **25/03/2024.**

Non saranno prese in considerazioni richieste inviate oltre il termine di cui sopra.

L'aver manifestato interesse e presentato l'offerta non costituiranno in alcun modo per l'Impresa diritto e/o pretesa alla stipula dell'Accordo Quadro, né comporteranno alcun rimborso dei costi eventualmente sostenuti per la presentazione della manifestazione di interesse, riservandosi Poste ogni più ampia libertà di non dare ulteriore corso all'affidamento della Fornitura.

### **Poste Italiane S.p.A.**

ACQ/Acquisti di Logistica Il Responsabile Anna Onza (firmato digitalmente)

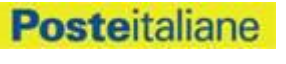

**Acquisti**

## **Allegato A - Modalità per la richiesta di abilitazione al portale**

### **Come richiedere l'abilitazione al portale [www.posteprocurement.it](http://www.posteprocurement.it/)**

L'Impresa interessata, per richiedere l'abilitazione al portale www.posteprocurement.it, dovrà:

- a) compilare il "Modulo on line di registrazione al portale" (accessibile cliccando sul link "registrati" posizionato, nella home page del portale, in basso a sinistra).
- b) Nel corso della procedura di compilazione del Modulo on line sarà possibile scegliere una chiave di accesso (User ID) ed a seguito della trasmissione telematica del suddetto Modulo verrà inviata, via mail, una password provvisoria. Scaricare, compilare e sottoscrivere il "Contratto di registrazione al portale";
- c) Allegare il "Contratto di registrazione al portale", debitamente compilato e firmato digitalmente, nel campo predisposto nella sezione "Dati di Registrazione Supplementari" e compilare i restanti campi ivi previsti.

User ID e password saranno attivate a seguito dell'inserimento nell'apposito campo del contratto di registrazione a portale (di cui alla lettera c) e della verifica positiva del predetto "Contratto di registrazione al portale".

La procedura di abilitazione si intenderà completata al momento dell'attivazione, da parte del servizio di supporto, della User ID e della Password.

In caso di necessità per lo svolgimento delle suddette operazioni l'Impresa potrà contattare il servizio di supporto al numero indicato nella home page del portale nella sezione "Assistenza Gare" dal Lunedì al Venerdì, dalle ore 9:00 alle ore 18:00, ovvero inviare una mail a posteprocurement@bravosolution.it (segnalando: oggetto della procedura, problematica emersa e propri recapiti telefonici). In caso di mancata risposta, decorse 24 ore dall'inserimento della documentazione richiesta (Contratto di registrazione al portale), è necessario contattare il servizio di supporto ai recapiti sopra indicati.

L'Impresa è tenuta a non diffondere a terzi la chiave di accesso, a mezzo della quale verrà identificata da Poste Italiane, e la password.

L'Impresa che fosse eventualmente già abilitata al portale non dovrà richiedere una nuova abilitazione, fatta salva la facoltà di contattare il servizio di supporto (ai recapiti sopra indicati) per comunicare eventuali modifiche nei dati di registrazione, ovvero in caso di smarrimento dei codici di accesso (User ID e Password).

Si rende noto che l'Abilitazione al portale e il servizio di supporto sono completamente gratuiti.